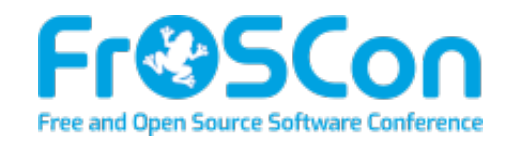

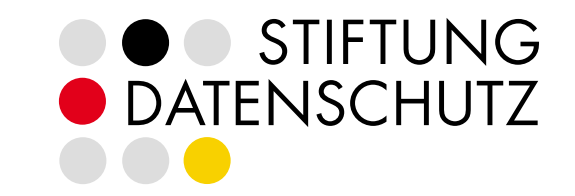

## Webbasierte Dienste datenschutzkonform betreiben *Warum Datensparsamkeit nicht genug ist, um DSGVO-konform zu sein.*

Hendrik vom Lehn *Stiftung Datenschutz*

Online-Vortrag, 22. August 2022 *(vorbereitet für die FrOSCon, 20. + 21. August 2022)*

# about: Stiftung % 20 Datens chutz

 $0.00.0$ 

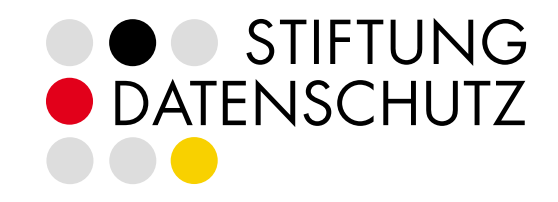

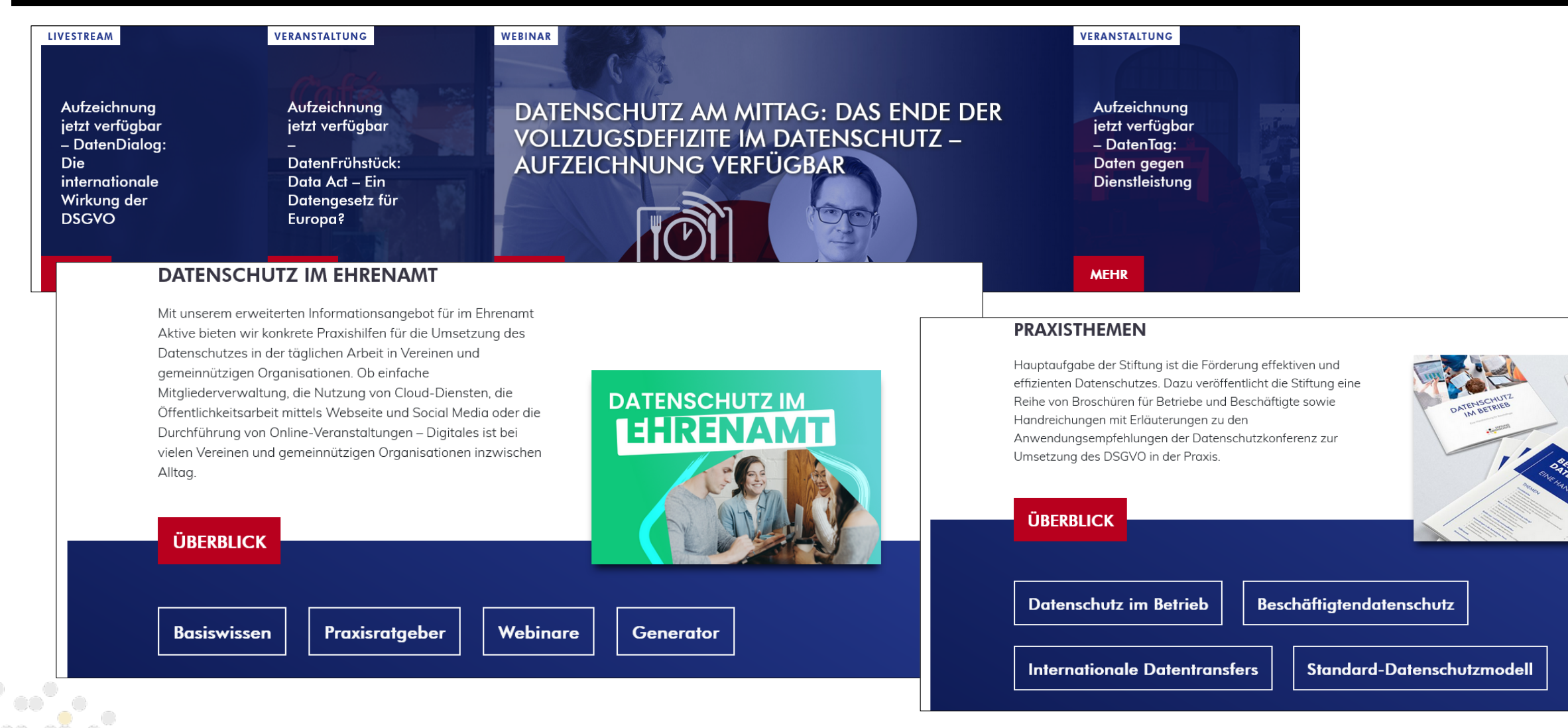

## about:me

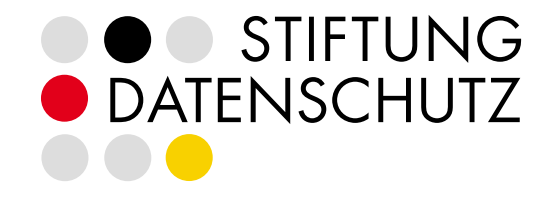

### Background:

Informatiker und Policy-Analyst Zertifizierter Berater für Datenschutzrecht (FernUni Hagen)

### Hauptberuflich: Ehrenamtlich: Social Media:

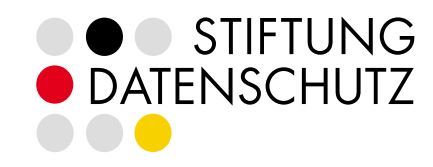

Referent für Datenschutzrecht

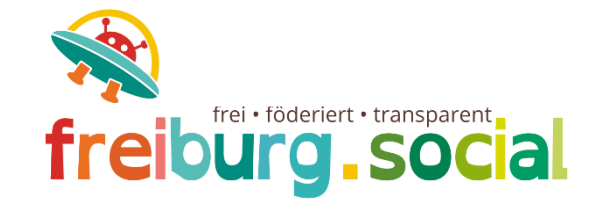

Datenschutzbeauftragter

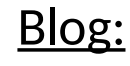

<https://vereint.digital/>

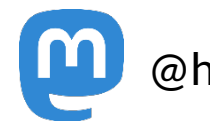

[@hendrik@freiburg.social](https://freiburg.social/@hendrik)

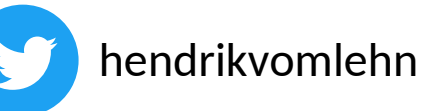

Wenn man über digitale Souveränität spricht, kommt man an Themen wie Open Source nicht vorbei, da sich dadurch Abhängigkeiten reduzieren lassen und kritische Infrastruktur - das hat die Pandemie gezeigt - nicht in der Hand ein paar weniger Akteure liegen sollte und der Datenschutz hat dabei den Stellenwert hat, den er verdient. Offene Software ist dezentral, es wird Wert auf Datensicherheit und Privatsphäre gelegt, die Unabhängigkeit von großen Akteuren bleibt gewahrt und sorgt dadurch für die oft geforderte digitale Souveränität, die eines der strategischen Ziele der aktuellen EU-Kommission ist. Offene Software kann und sollte ein Baustein einer wirklichen digitalen Souveränität von Nut-zer\*innen

## $\bullet$   $\circ$  STIFTUNG DATENSCHUTZ

[https://www.b-b-e.de/bbe-ne](https://www.b-b-e.de/bbe-newsletter/newsletter-nr-2-vom-2112021/staiger-digitale-souveraenitaet-open-source-gesellschaft/) [wsletter/newsletter-nr-2-vom-](https://www.b-b-e.de/bbe-newsletter/newsletter-nr-2-vom-2112021/staiger-digitale-souveraenitaet-open-source-gesellschaft/)[2112021/staiger-digitale-sou](https://www.b-b-e.de/bbe-newsletter/newsletter-nr-2-vom-2112021/staiger-digitale-souveraenitaet-open-source-gesellschaft/) [veraenitaet-open-source-ges](https://www.b-b-e.de/bbe-newsletter/newsletter-nr-2-vom-2112021/staiger-digitale-souveraenitaet-open-source-gesellschaft/) [ellschaft/](https://www.b-b-e.de/bbe-newsletter/newsletter-nr-2-vom-2112021/staiger-digitale-souveraenitaet-open-source-gesellschaft/)

> [https://epetitionen.bun](https://epetitionen.bundestag.de/content/petitionen/_2022/_02/_04/Petition_130482.html) [destag.de/content/petiti](https://epetitionen.bundestag.de/content/petitionen/_2022/_02/_04/Petition_130482.html) [onen/\\_2022/\\_02/\\_04/P](https://epetitionen.bundestag.de/content/petitionen/_2022/_02/_04/Petition_130482.html) [etition\\_130482.html](https://epetitionen.bundestag.de/content/petitionen/_2022/_02/_04/Petition_130482.html)

#### **Vorteile durch Open Source:**

- Open Source ist anbieterunabhängig. Die Software kann weiterhin durch externe Anbieter entwickelt und gehostet werden. Die Rechte am Source Code sind jedoch offen, wodurch der Anbieter gewechselt werden kann.
- Durch Open Source ist der Bund frei in der Gestaltung der Software. Fehlt beispielsweise ein Arbeitsschritt oder kann ein Arbeitsschritt entfernt werden, so kann der Bund dies bei einem beliebigen Anbieter beauftragen und umsetzen lassen.

- Datenschutz und Sicherheit stehen an oberster Stelle. Es ist kein Vertrauen in einen Anbieter notwendig. Ein Audit

kann von einem beliebigen a Eroje Schnittstellen beflüge

္ို္င္း

[https://www.baden-wuertte](https://www.baden-wuerttemberg.datenschutz.de/datenschutzfreundliche-technische-moeglichkeiten-der-kommunikation/) [mberg.datenschutz.de/dat](https://www.baden-wuerttemberg.datenschutz.de/datenschutzfreundliche-technische-moeglichkeiten-der-kommunikation/) [enschutzfreundliche-techn](https://www.baden-wuerttemberg.datenschutz.de/datenschutzfreundliche-technische-moeglichkeiten-der-kommunikation/) [ische-moeglichkeiten-der](https://www.baden-wuerttemberg.datenschutz.de/datenschutzfreundliche-technische-moeglichkeiten-der-kommunikation/)[kommunikation/](https://www.baden-wuerttemberg.datenschutz.de/datenschutzfreundliche-technische-moeglichkeiten-der-kommunikation/)

Bei der Auswahl von Video- oder Telefonkonferenzsystemen sollte aus technischer Sicht darauf geachtet werden, dass der Anbieter weder Metadaten (wer hat wann mit wem kommuniziert) noch die Inhaltsdaten der Kommunikation für eigene Zwecke auswertet oder an Dritte weitergibt. Dies können datenschutzrechtlich Verantwortliche am besten sicherstellen, wenn sie oder ihr Dienstleister (im öffentlichen Bereich sind das z.B. BITBW bei Landesbehörden oder Komm.ONE <sup>∧</sup> bei Kommunen) eine entsprechende Softwarelösung "On Premises" – also im eigenen Rechenzentrum – bereitstellen oder aufbauen. Dadurch ist es möglich, alle Datenflüsse und Datenerhebungen selbst zu kontrollieren. Dazu bieten sich zahlreiche Lösungen auf Basis von Open-Source-Software an (z.B. Nextcloud Talk, BigBlueButton oder Matrix), die prinzipiell datenschutzgerecht einsetzbar sind.

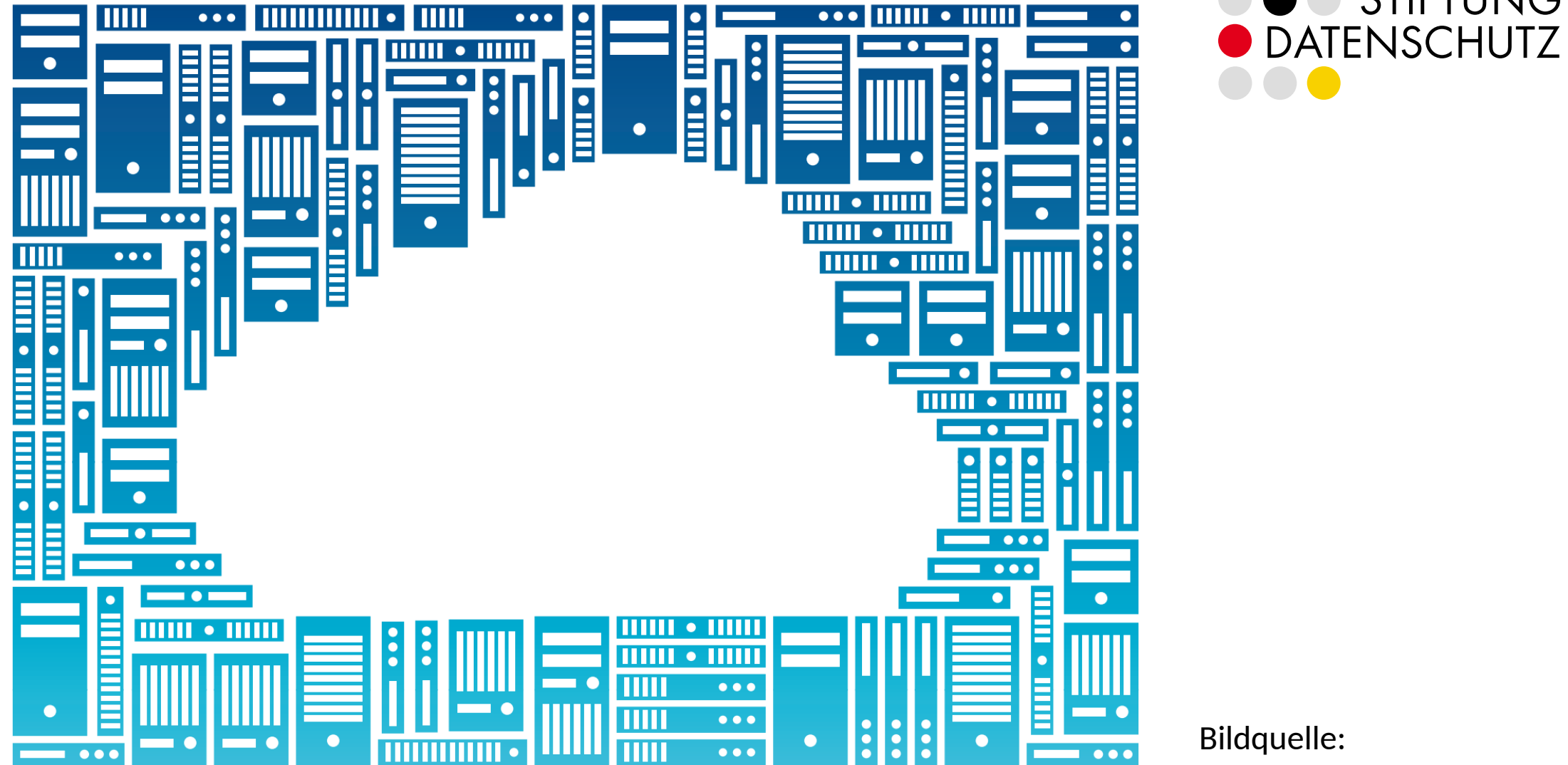

Bildquelle: Markus Meier, CC-BY-SA [Zum Download bei der fsfe](https://download.fsfe.org/advocacy/promomaterial/NoCloud/NoCloud-postcard/thereisnocloud-postcard.en.pdf).

**STIFTUNG** 

## There is NO CLOUD, just other people's computers

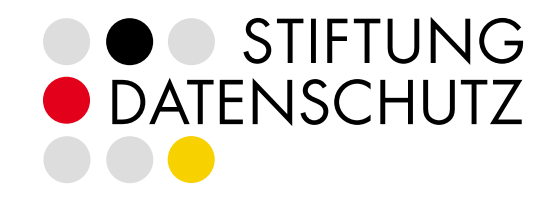

### FLOSS:

- [0] Verwenden: ausführen, wie und wofür man will
- [1] Verstehen: Software analysieren und anpassen
- [2] Verbreiten: Kopien verteilen bzw. erhalten
- [3] Verbessern: Kopien angepasster Versionen verteilen bzw. erhalten

(Die [4 Freiheiten](https://www.gnu.org/philosophy/free-sw.html.en#four-freedoms) freier Software)

### DSGVO:

- *Vertraulichkeit*
- *Integrität*
- *Verfügbarkeit*
- Transparenz
- Intervenierbarkeit
- Nichtverkettung
- Datenminimierung

(Die 7 Gewährleistungsziele des [SDM](https://www.datenschutz-mv.de/datenschutz/datenschutzmodell/))

 $O$   $O$ 

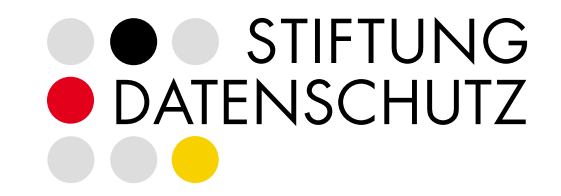

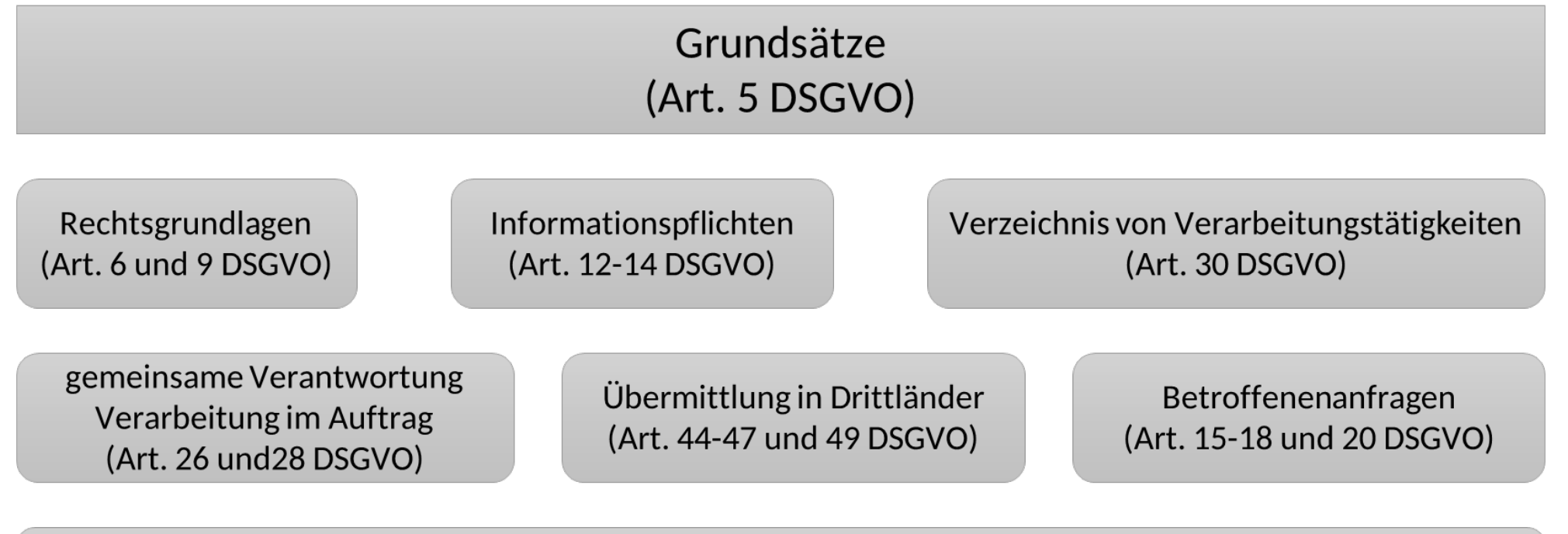

"technisch-organisatorische Maßnahmen" / IT-Sicherheit (Art. 32 DSGVO)

 $O$   $O$ 

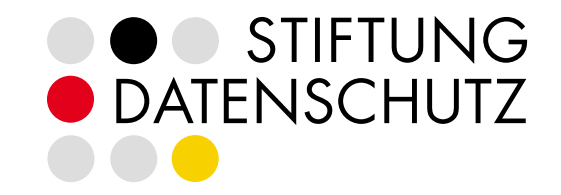

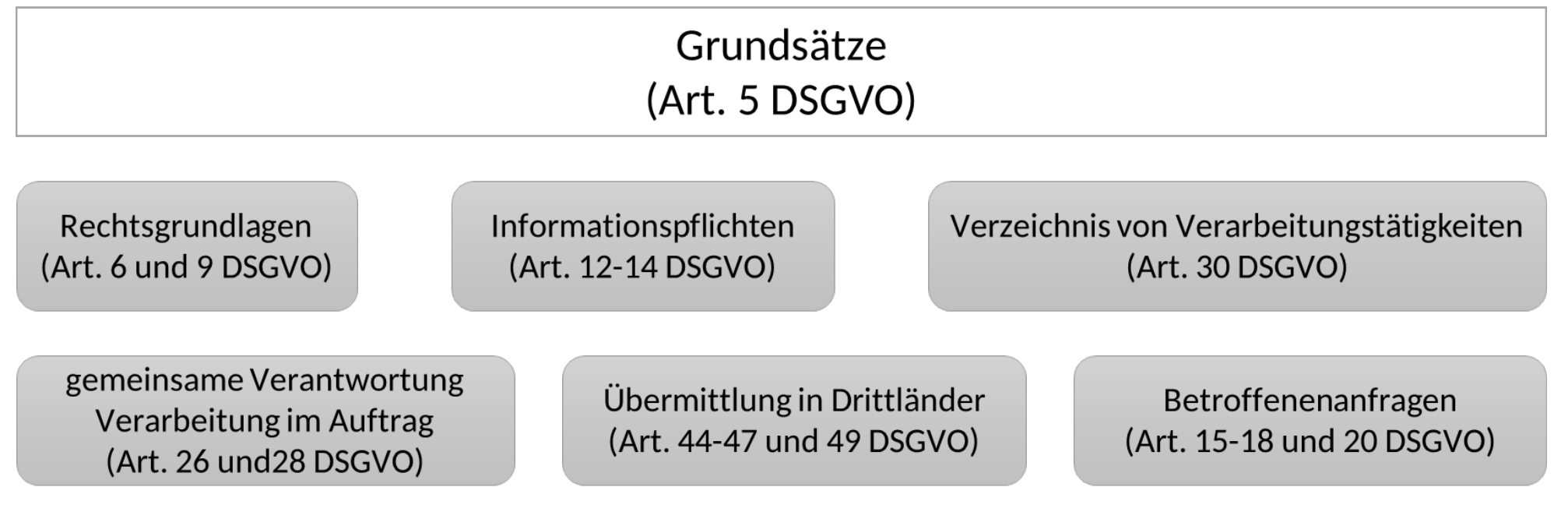

"technisch-organisatorische Maßnahmen" / IT-Sicherheit (Art. 32 DSGVO)

 $2.02$ 

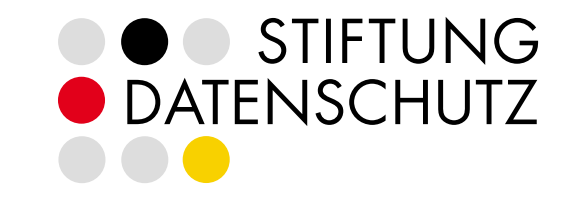

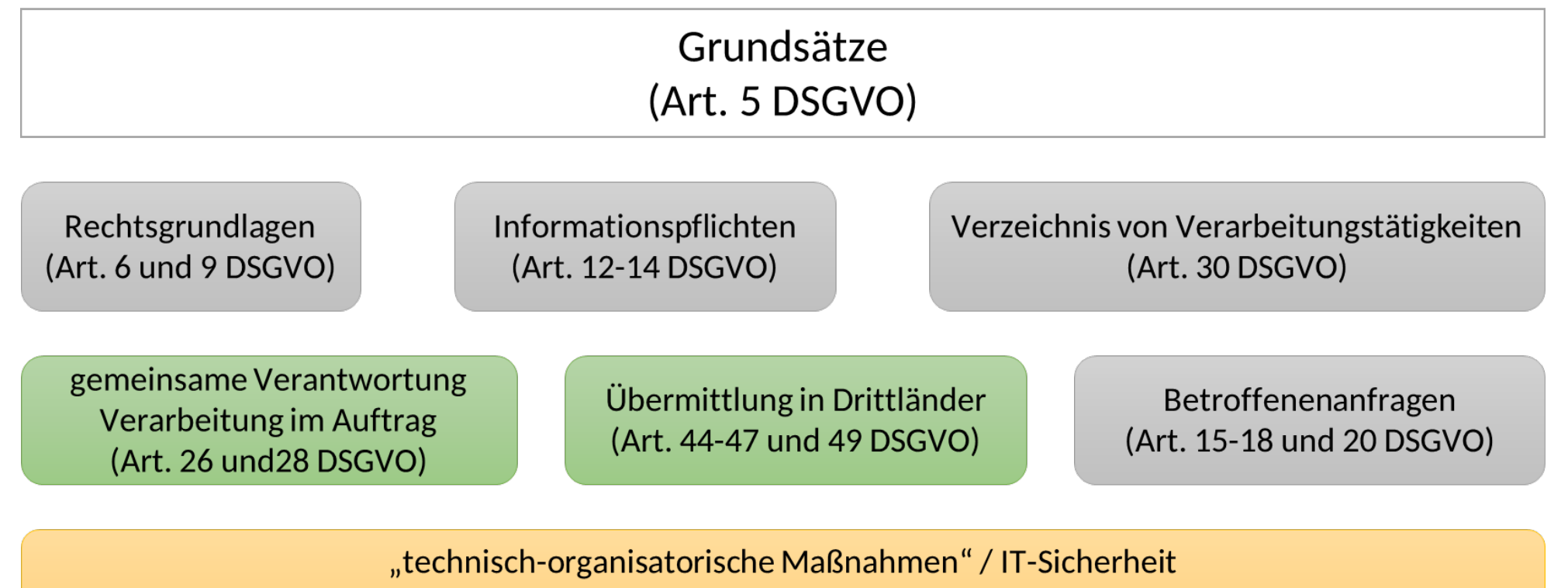

(Art. 32 DSGVO)

.‰ ∘ 2.°

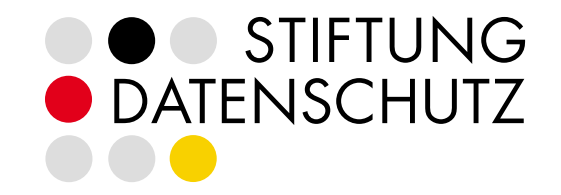

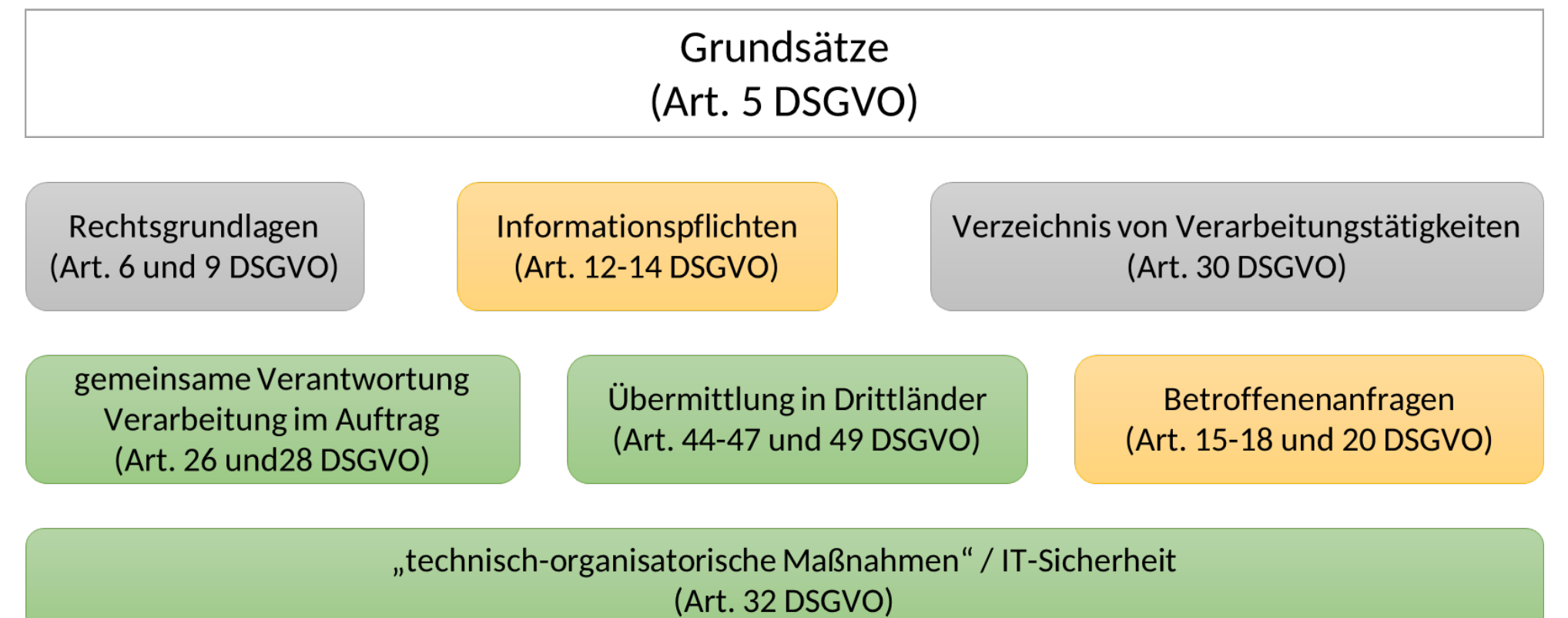

# DSGVO – Rollen und Verantwortlichkeiten

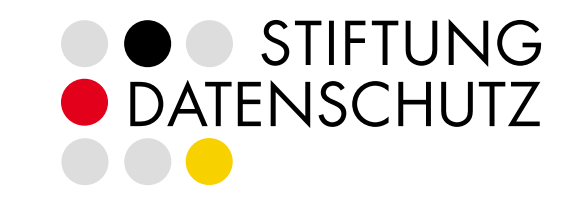

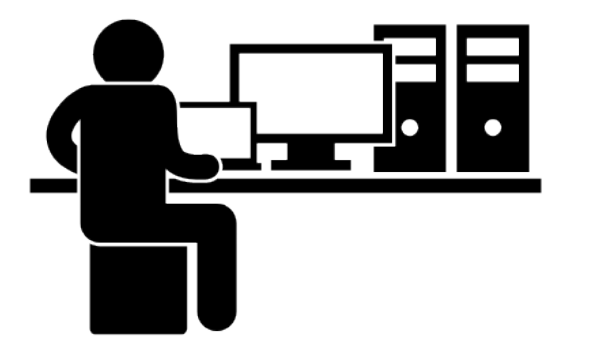

Auftragsverarbeiter verantwortlicher

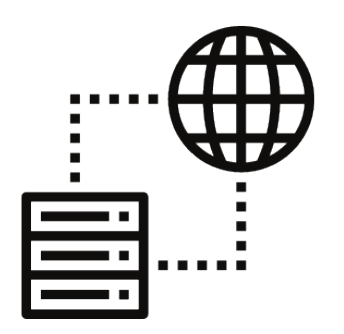

Auftragsverarbeiter (Kette)

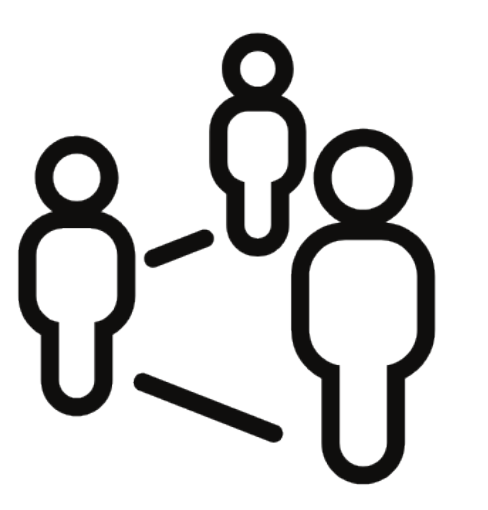

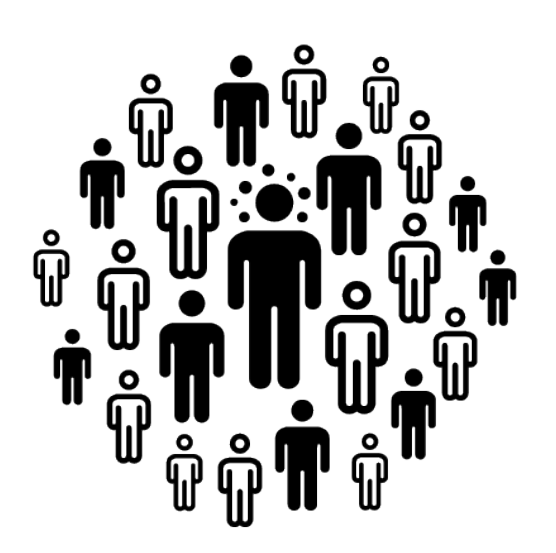

Betroffene

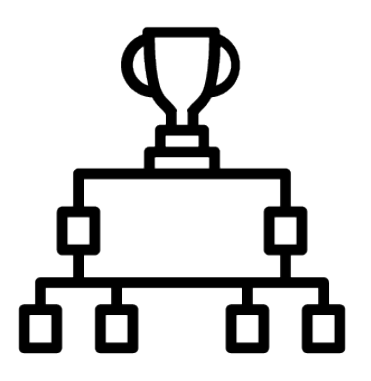

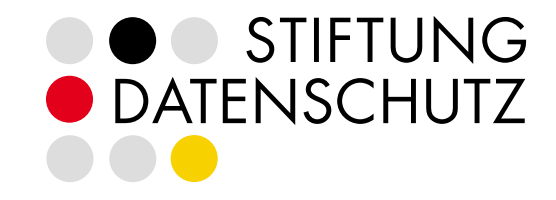

Als Verantwortlicher:

1.Software sorgfältig auswählen

2.Passende Ebene des Hostings wählen

a)Guten Hoster wählen und AV-Vertrag abschließen

b)Ggf. den eigenen Betrieb sicher aufstellen

3.Interne Zuständigkeiten und Zugriffsregelungen klären

4.Rechtsgrundlagen klären

5.VVT ergänzen

6.Datenschutzhinweise zur Verfügung stellen (auch online/über den Dienst selbst)

7.Eventuelle Betroffenenanfragen beantworten

Für andere Organisationen: (als Auftragsverarbeiter) 1.Den eigenen Betrieb sicher aufstellen 2.Ggf. AV-Vertrag mit Hoster abschließen 3.AV-Vertrag mit Organisation abschließen 4.VVT als Auftragsverarbeiter erstellen 5.Unterstützung bei Betroffenenanfragen 6.Ggf. Muster für Datenschutzhinweise (bei SaaS)

# Was tun? (als Entwickler)

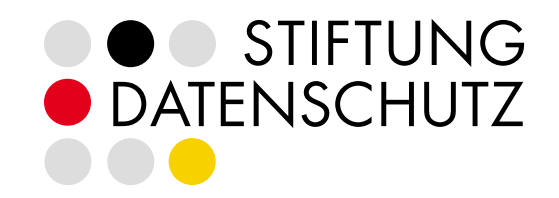

- Zumindest Möglichkeiten zur Verlinkung von Impressum und Datenschutzhinweisen einbauen.
- DSGVO-kompatible Templates für Datenschutzhinweise zur Verfügung stellen.
	- Wenn möglich, in den Setup-Prozess mit einbauen.
- Dafür sorgen, dass Daten gezielt gelöscht werden können.
- Tools für den Umgang mit Betroffenenanfragen bereit stellen (siehe z.B. Wordpress  $\rightarrow$ ).
- Guide erstellen, was als Nutzer der Software für DSGVOkonformen Betrieb notwendig ist.

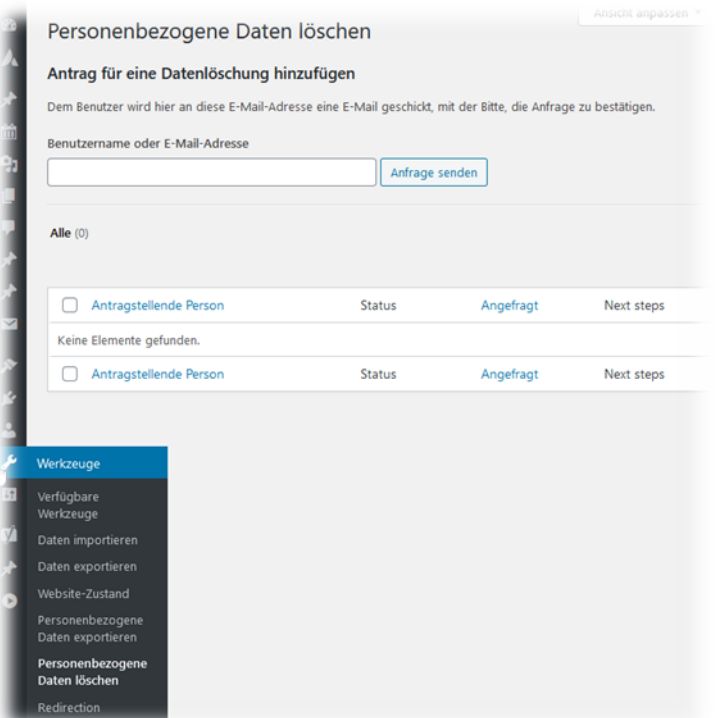

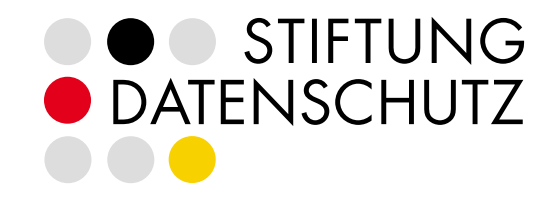

- Freie Software ist oft datensparsam, aber DSGVO-Compliance ist mehr.
- Obliegt letztendlich dem "Verantwortlichen".
- ABER, als Entwickler kann man unterstützen.
- Gedanken zur digitalen Zivilgesellschaft und politischen Rahmenbedingungen: [https://vereint.digital/digitale-infrastruktur-fuer-die-zivilgesellschaft-gedanken-zur-rolle-von-open-sou](https://vereint.digital/digitale-infrastruktur-fuer-die-zivilgesellschaft-gedanken-zur-rolle-von-open-source-software-und-datenschutz/) [rce-software-und-datenschutz/](https://vereint.digital/digitale-infrastruktur-fuer-die-zivilgesellschaft-gedanken-zur-rolle-von-open-source-software-und-datenschutz/)